<span id="page-0-5"></span>**spmatrix normalize —** Normalize weighting matrix

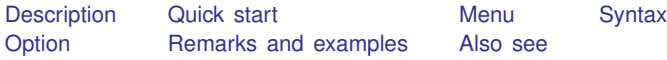

# <span id="page-0-0"></span>**Description**

<span id="page-0-1"></span>spmatrix normalize normalizes a spatial weighting matrix. It is mostly used after [spmatrix](https://www.stata.com/manuals/spspmatriximport.pdf#spspmatriximport) [import](https://www.stata.com/manuals/spspmatriximport.pdf#spspmatriximport).

# **Quick start**

<span id="page-0-2"></span>Normalize spatial weighting matrix W using the default spectral normalization spmatrix normalize W

## **Menu**

<span id="page-0-3"></span>Statistics  $>$  Spatial autoregressive models

# **Syntax**

```
spmatrix normalize spmatname \lceil , <u>norm</u>alize(normalize) \rceil
```
*spmatname* is the name of an existing spatial weighting matrix stored in memory.

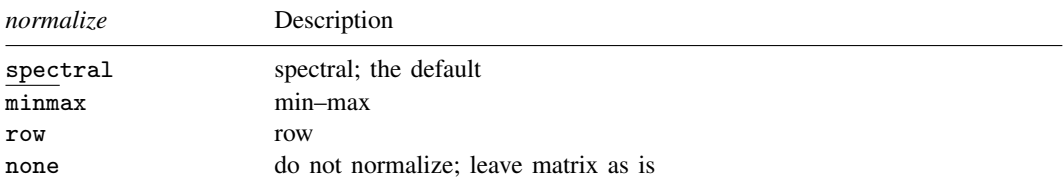

# <span id="page-0-4"></span>**Option**

normalize(*normalize*) specifies how the resulting matrix is to be scaled. normalize(spectral) is the default. normalize(minmax), normalize(row), and normalize(none) are also allowed. See [SP] [spmatrix create](https://www.stata.com/manuals/spspmatrixcreate.pdf#spspmatrixcreate) for full details of the option and [Choosing weighting matrices and their](https://www.stata.com/manuals/spspregress.pdf#spspregressRemarksandexamplesChoosingweightingmatricesandtheirnormalization) [normalization](https://www.stata.com/manuals/spspregress.pdf#spspregressRemarksandexamplesChoosingweightingmatricesandtheirnormalization) in [SP] [spregress](https://www.stata.com/manuals/spspregress.pdf#spspregress) for details about normalization.

## <span id="page-1-0"></span>**Remarks and examples stature and examples stature and examples stature and examples**

Remarks are presented under the following headings:

[Using spmatrix normalize after spmatrix import](#page-1-2) [Using spmatrix normalize after other commands](#page-1-3) [Using spmatrix normalize to change normalization](#page-1-4)

### <span id="page-1-2"></span>**Using spmatrix normalize after spmatrix import**

With one exception, the commands that create spatial weighting matrices provide a normalize() option and default to normalize(spectral). spmatrix import is the exception. You can use spmatrix normalize after importing; see [SP] [spmatrix import](https://www.stata.com/manuals/spspmatriximport.pdf#spspmatriximport).

#### <span id="page-1-3"></span>**Using spmatrix normalize after other commands**

If you create a matrix using normalize(none), you can use spmatrix normalize to normalize the matrix subsequently. For instance,

. spmatrix create contiguity Wc, normalize(none)

<span id="page-1-4"></span>. spmatrix normalize Wc

### **Using spmatrix normalize to change normalization**

Sp provides three normalizations:

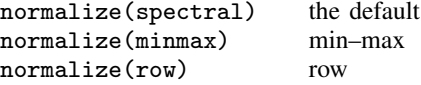

Concerning the first two, you can use spmatrix normalize to change the normalization.

- 1. If W is normalized spectrally, no matter how you created it, normalizing it again spectrally leaves the matrix unchanged.
- 2. The same applies to the min–max normalization. If W is normalized using min–max, normalizing it again leaves the matrix unchanged.
- 3. If W is normalized spectrally and you renormalize using min–max, the result is the same as you would have obtained had W been normalized using min–max at the outset.
- 4. The same applies if the roles of min–max and spectral are reversed. If W is normalized using min–max and you renormalize it spectrally, the result is the same as if you had normalized it spectrally at the outset.

Row normalization, meanwhile, is unique. You can apply row normalization repeatedly to an already row-normalized matrix and obtain the same results, but you cannot change normalizations.

<span id="page-1-1"></span>See [Choosing weighting matrices and their normalization](https://www.stata.com/manuals/spspregress.pdf#spspregressRemarksandexamplesChoosingweightingmatricesandtheirnormalization) in [SP] [spregress](https://www.stata.com/manuals/spspregress.pdf#spspregress) for details about normalization.

## **Also see**

- [SP] [spmatrix](https://www.stata.com/manuals/spspmatrix.pdf#spspmatrix) Categorical guide to the spmatrix command
- [SP] [spmatrix import](https://www.stata.com/manuals/spspmatriximport.pdf#spspmatriximport) Import weighting matrix from text file

[SP] [Intro](https://www.stata.com/manuals/spintro.pdf#spIntro) — Introduction to spatial data and SAR models

Stata, Stata Press, and Mata are registered trademarks of StataCorp LLC. Stata and Stata Press are registered trademarks with the World Intellectual Property Organization of the United Nations. StataNow and NetCourseNow are trademarks of StataCorp LLC. Other brand and product names are registered trademarks or trademarks of their respective companies. Copyright (c) 1985–2023 StataCorp LLC, College Station, TX, USA. All rights reserved.

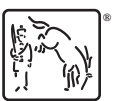

For suggested citations, see the FAQ on [citing Stata documentation](https://www.stata.com/support/faqs/resources/citing-software-documentation-faqs/).